# Génogramme

**Le génogramme** ou **génosociogramme** est une variante d'arbre généalogique utilisé en psychogénéalogie.

Il représente, en plus de l'arbre généalogique classique, les liens psychologiques ayant affecté les ancêtres de la personne étudiée, voire les faits marquants e[t les liens affectifs](https://fr.wikipedia.org/wiki/Arbre_g%C3%A9n%C3%A9alogique). Il est [l'outil principal](https://fr.wikipedia.org/wiki/Psychog%C3%A9n%C3%A9alogie) de certaines techniques psychothérapiques (approche transgénérationnelle, psychogénéalogie).

Il est surtout connu depuis les travaux d'Anne Ancelin Schützenberger.

## **[1 Voir au](https://fr.wikipedia.org/wiki/Anne_Ancelin_Sch%C3%BCtzenberger)ssi**

- *•* Généalogie
- *•* Psychogénéalogie

# **2 [Liens e](https://fr.wikipedia.org/wiki/G%C3%A9n%C3%A9alogie)[xtern](https://fr.wikipedia.org/wiki/Psychog%C3%A9n%C3%A9alogie)es**

*•* Le génogramme

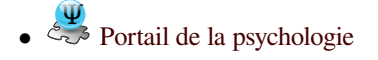

• Portail de la généalogie

## **3 Sources, contributeurs et licences du texte et de l'image**

### **3.1 Texte**

*•* **Génogramme** *Source :* https://fr.wikipedia.org/wiki/G%C3%A9nogramme?oldid=124165251 *Contributeurs :* ArnoLagrange, Iznogood, Phe-bot, Niki K, Romanc19s, OldLion, QuoiNonne, FlaBot, Milegue, Archibald Tuttle, Yugiz, Jmax, Thijs !bot, Macassar, Laurent Nguyen, Ouicoude, VolkovBot, Chicobot, AlleborgoBot, JLM, Orphée, HerculeBot, Lacophil, Utopies, Péeuh, Gagea, Racconish, Lomita, KamikazeBot, Ripchip Bot, JeanPaulDr, Addbot, P.TRAUMA et Anonyme : 5

## **3.2 Images**

- *•* **Fichier:Fairytale\_bookmark\_gold.svg** *Source :* https://upload.wikimedia.org/wikipedia/commons/6/66/Fairytale\_bookmark\_gold.svg *Licence :* LGPL *Contributeurs :* File:Fairytale bookmark gold.png (LGPL) *Artiste d'origine :* Caihua + Lilyu for SVG
- *•* **Fichier:Fairytale\_bookmark\_silver.svg** *Source :* https://upload.wikimedia.org/wikipedia/commons/a/a0/Fairytale\_bookmark\_silver. svg *Licence :* CC BY-SA 3.0 *Contributeurs :* File:Fairytale bookmark silver.png (LGPL) + Travail personnel *Artiste d'origine :* Hawk-Eye
- *•* **Fichier:Icon\_psycho.svg** *Source :* https://upload[.wikimedia.org/wikipedia/commons/f/f7/Icon\\_psycho.svg](https://upload.wikimedia.org/wikipedia/commons/6/66/Fairytale_bookmark_gold.svg) *Licence :* CC BY-SA 3.0 *Contributeurs :* File:Icon psycho.png and [File:Biohazard template.](//commons.wikimedia.org/wiki/File:Fairytale_bookmark_gold.png)svg *Artiste d'origine :* Reubot
- *•* **Fichier:Psi-stylized.svg** *Source :* https://upload.wiki[media.org/wikipedia/commons/e/e4/Psi-stylized.svg](https://upload.wikimedia.org/wikipedia/commons/a/a0/Fairytale_bookmark_silver.svg) *Licence :* Public domain *Contri[bute](https://upload.wikimedia.org/wikipedia/commons/a/a0/Fairytale_bookmark_silver.svg)urs :*
- *•* Psi\_uc\_lc.svg *Artiste d'origine :* Psi\_uc\_lc.svg : Dcoetzee, [F l a n k e r](https://upload.wikimedia.org/wikipedia/commons/f/f7/Icon_psycho.svg)
- *•* **Fichier:Symb[ole\\_généalogie.png](//commons.wikimedia.org/wiki/File:Icon_psycho.png)** *Source :* [https://upload.wik](//commons.wikimedia.org/wiki/File:Biohazard_template.svg)imedia.org/wikip[edia/co](//commons.wikimedia.org/wiki/User:Reubot)mmons/1/17/Symbole\_g%C3%A9n%C3% A9alogie.png *Licence :* CC-BY-SA-3.0 *Contributeurs :* Travail personnel *[Artiste d'origine :](https://upload.wikimedia.org/wikipedia/commons/e/e4/Psi-stylized.svg)* ?

#### **3.3 [Licence](//commons.wikimedia.org/wiki/File:Psi_uc_lc.svg) du conten[u](//commons.wikimedia.org/wiki/File:Psi_uc_lc.svg)**

*•* [Creative Com](https://upload.wikimedia.org/wikipedia/commons/1/17/Symbole_g%25C3%25A9n%25C3%25A9alogie.png)mons Attribution-Share Alike 3.0